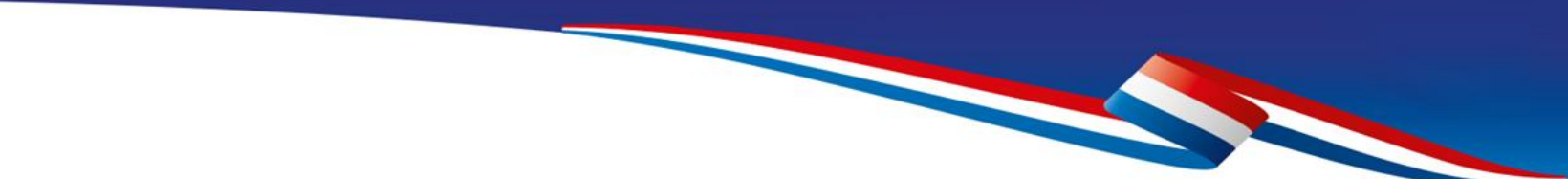

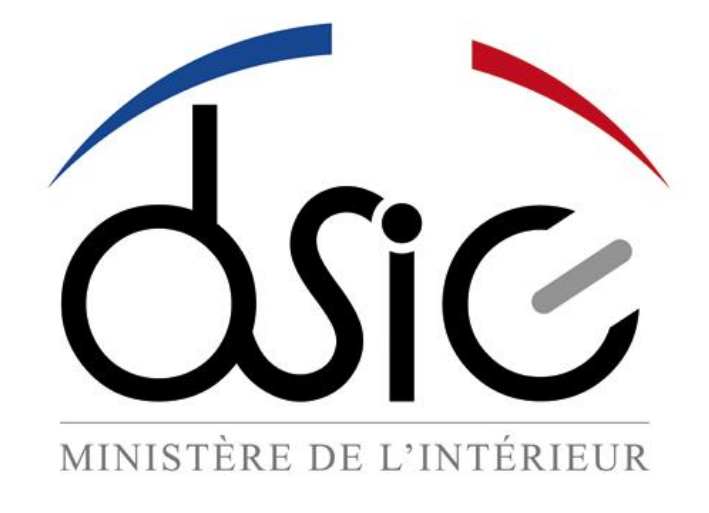

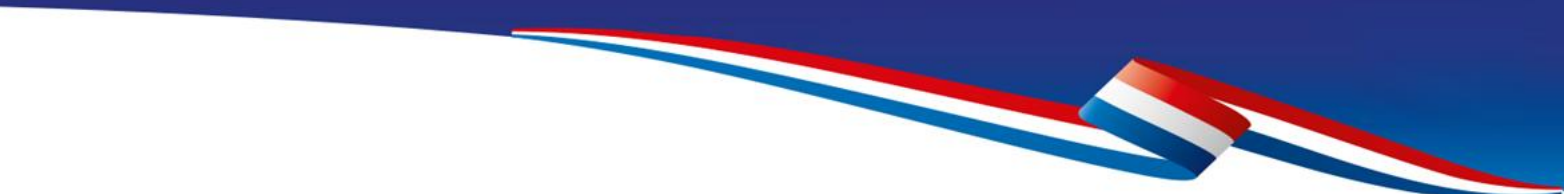

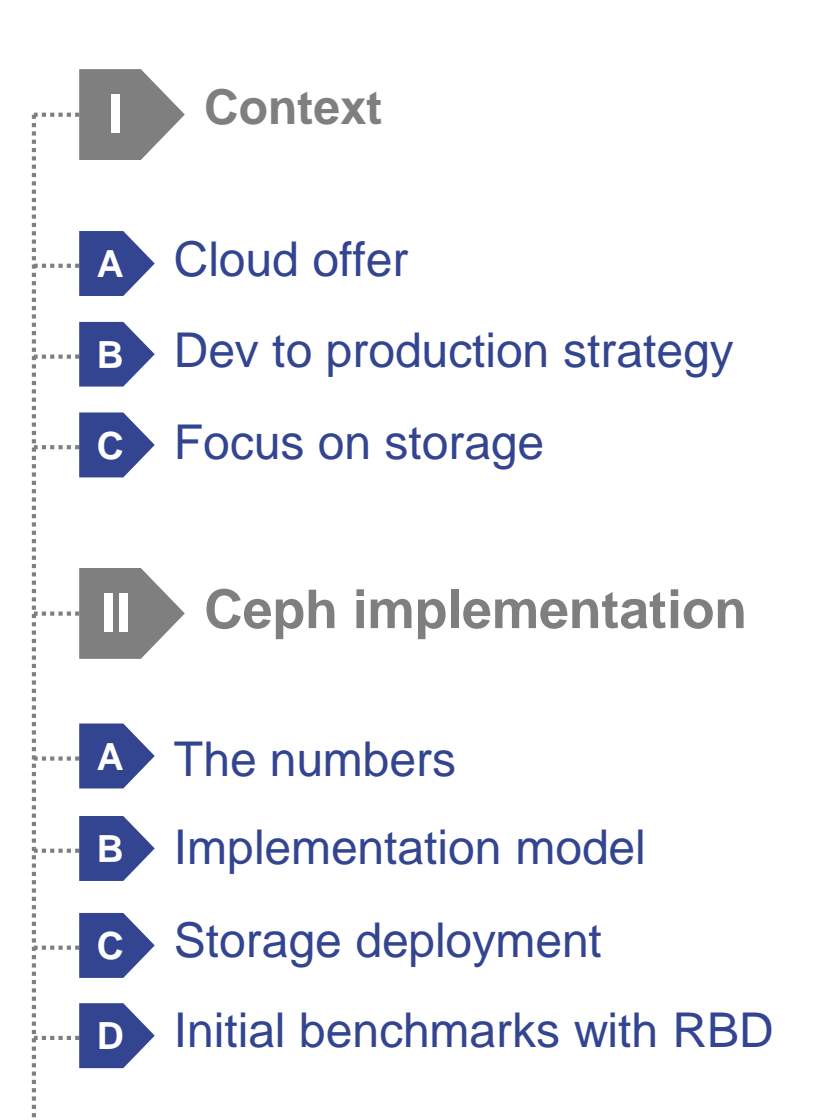

I. Context

### **A Our cloud offer**

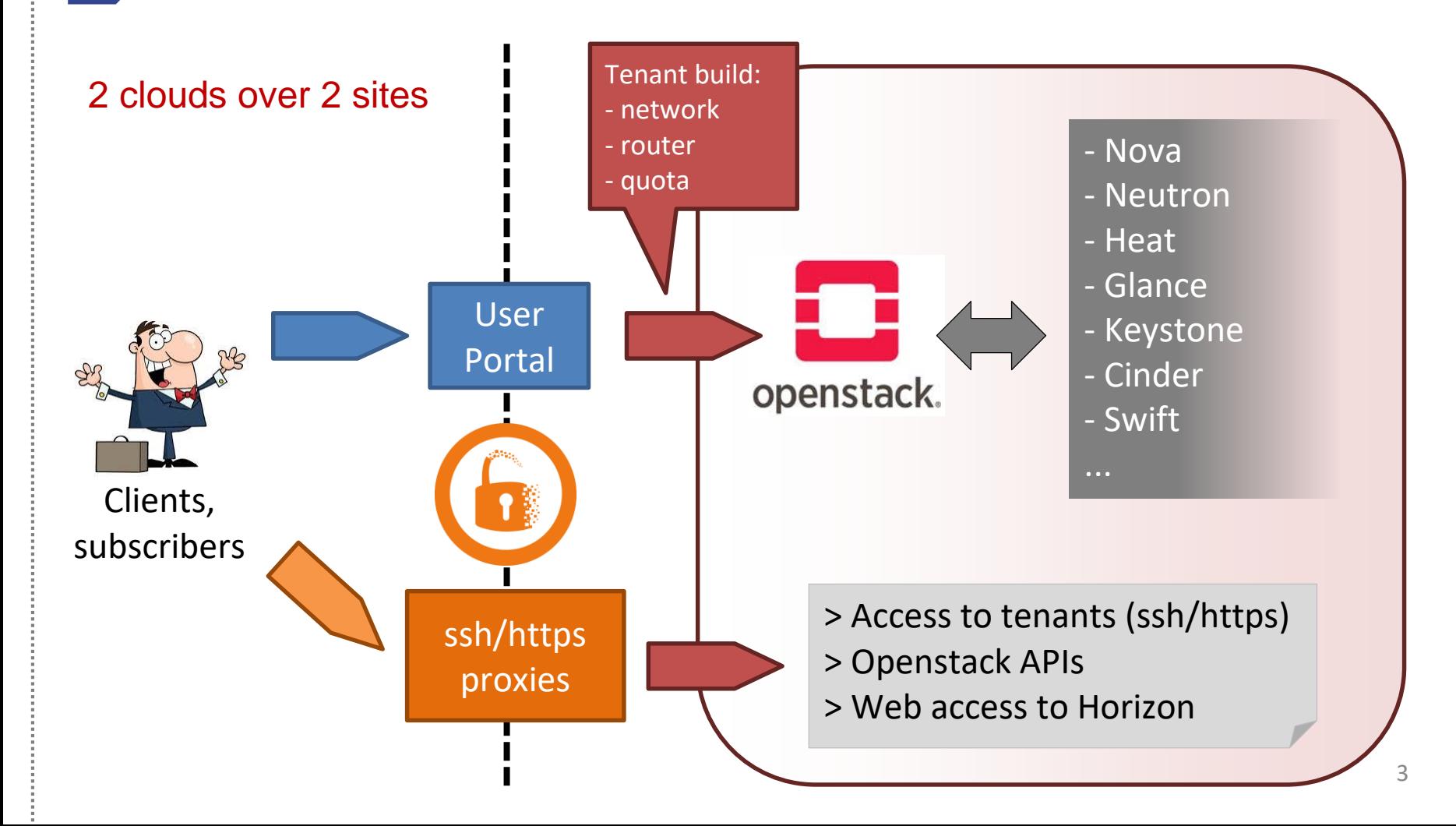

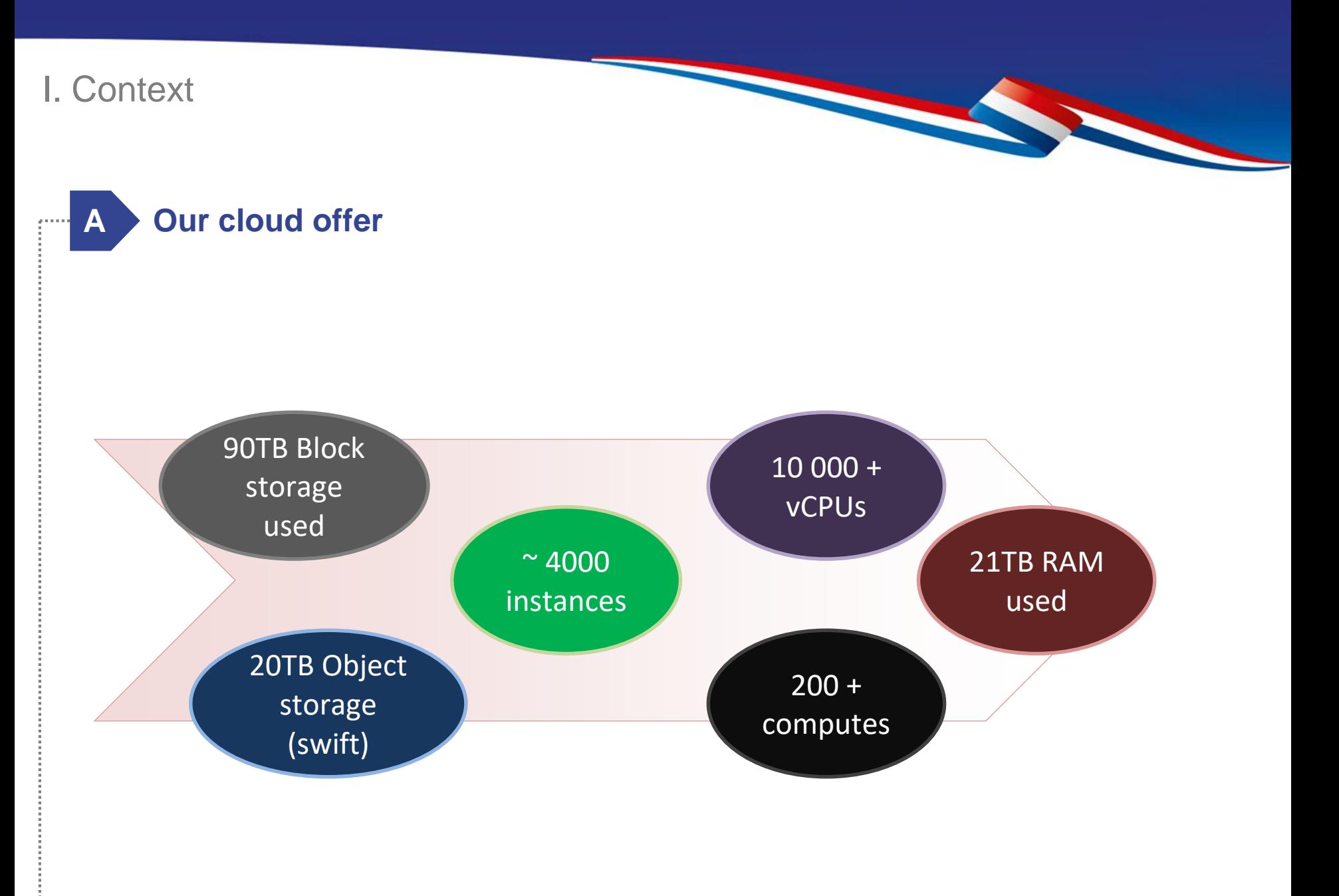

I. Context

# **B** Dev to production strategy

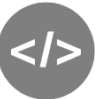

### **Environments**

- 2 dev environments for testing
- 2 staging environments (deployed by operations team)

- 2 production environments (deployed by operations team)

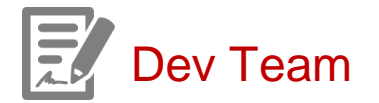

- **Developing** new products
- **Maintaining** applications versioning
- **Delivering** new builds to the operations team

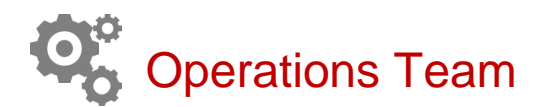

- In charge of staging and **production**
- In charge of services **maintenance**

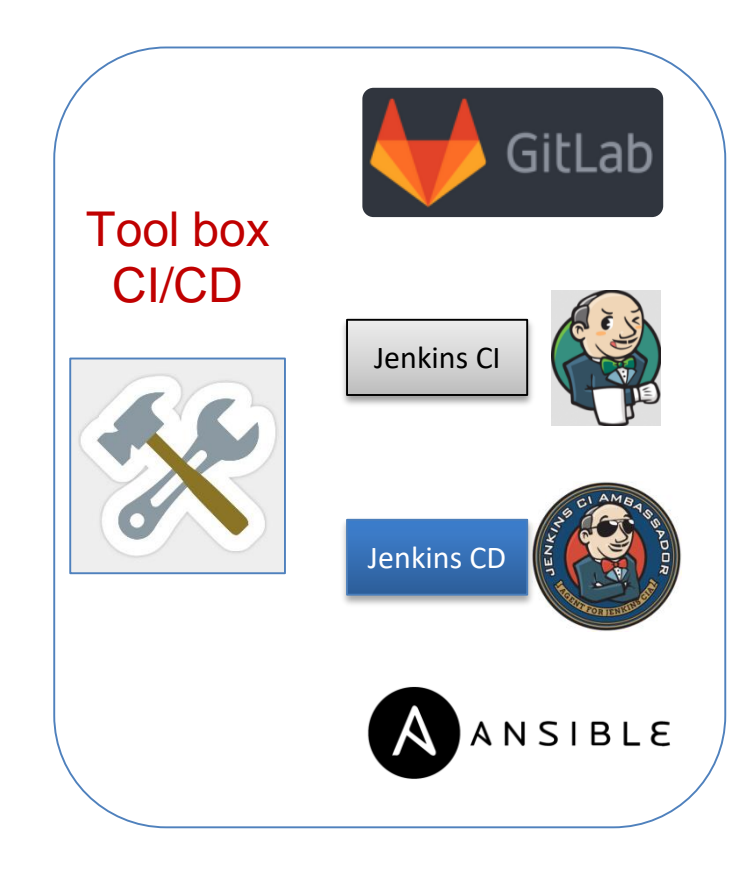

I. Context

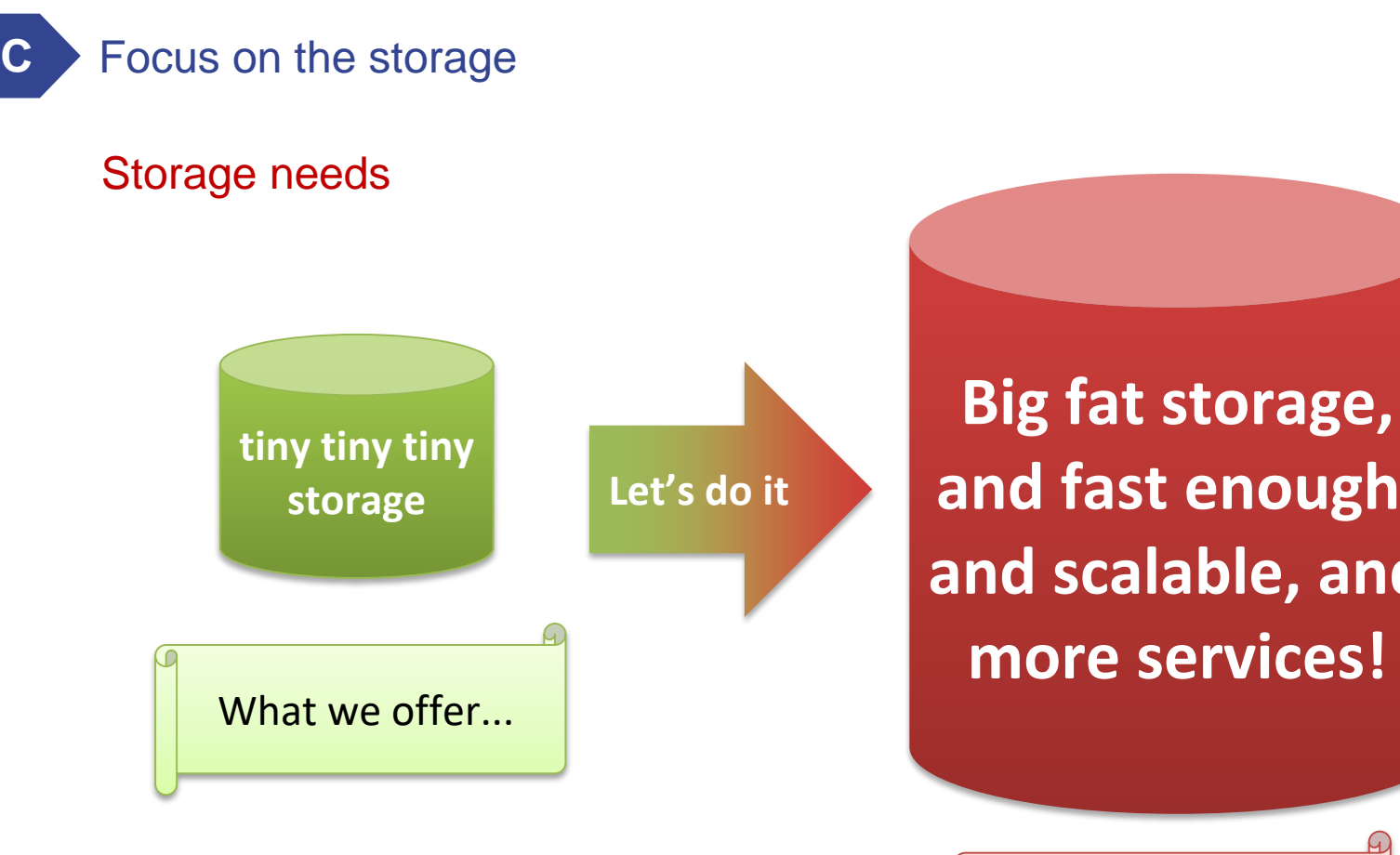

**and fast enough, and scalable, and more services!**

What people want!

#### **A The numbers**

For each site in production, we are going to deploy:

- 1 Block storage cluster (RBD)
- 1 Object storage cluster
- => smallest clusters for Dev and Staging (4 OSD nodes each)

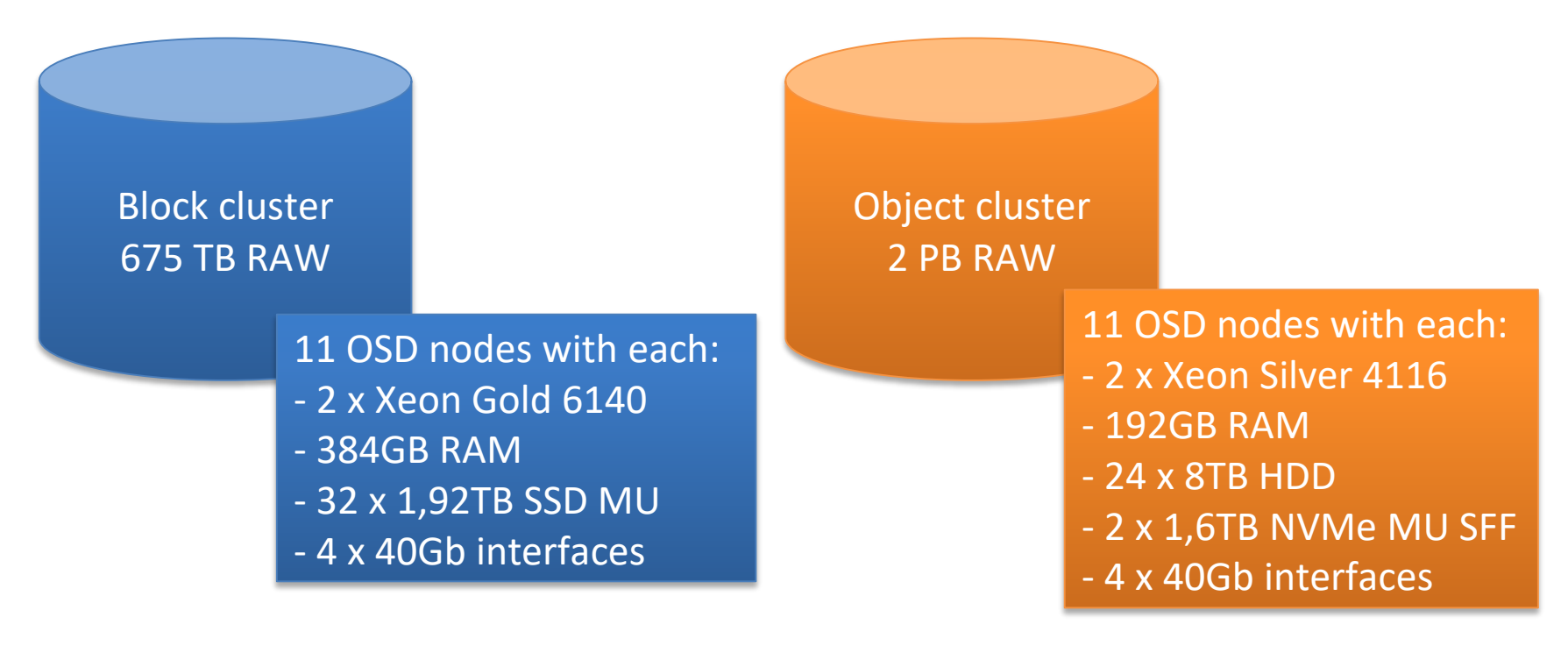

### **B Implementation model**

#### Integration with openstack

Each openstack instance is connected to:

- Ceph block cluster for rbd
- Ceph object storage for swift

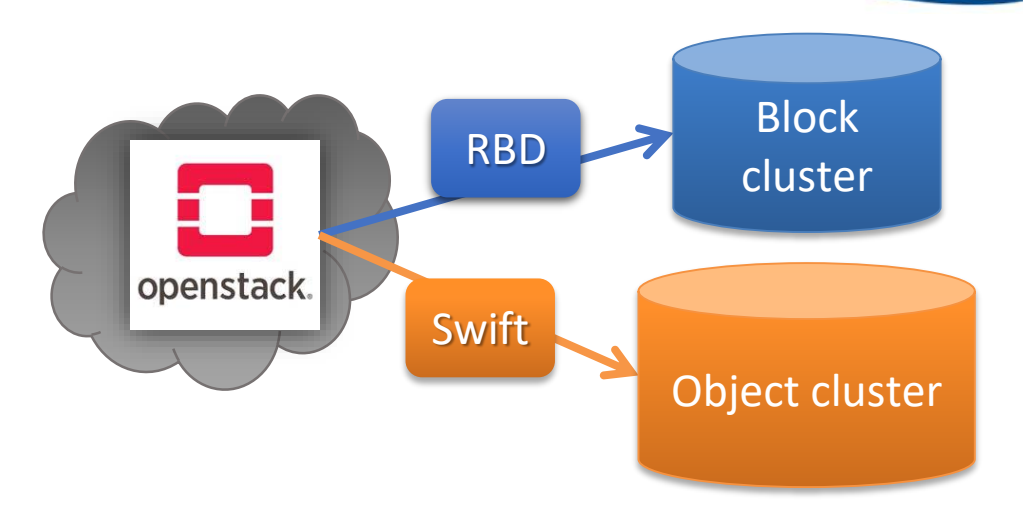

#### Standalone s3 service with replication

Each object cluster is replicated between 2 sites:

- 2 endpoints for clients (1 per site)
- 1 Realm
- 1 ZoneGroup
- 2 zones replicated
- User shared

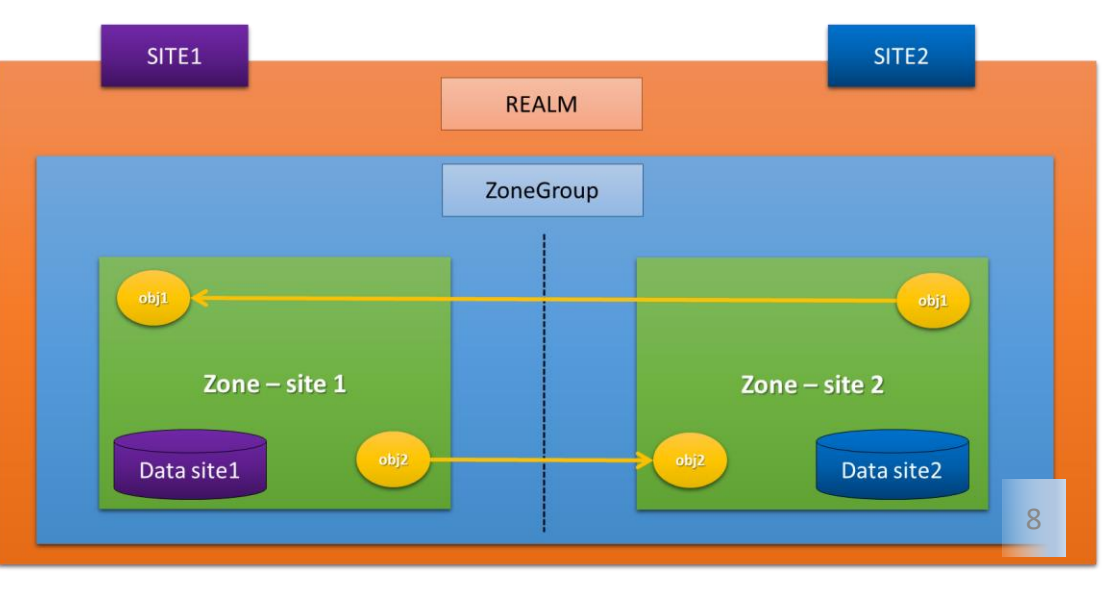

# **C Storage deployment**

Each cluster is made of:

- 1 Deployer node (vm)
- **3 Monitors** nodes
- **2 Rados Gateways** for Object clusters
- **4 OSDs** nodes minimum

Ceph version: **Nautilus** Editor support: **Suse SES6** OS server: **SLES15-SP1**

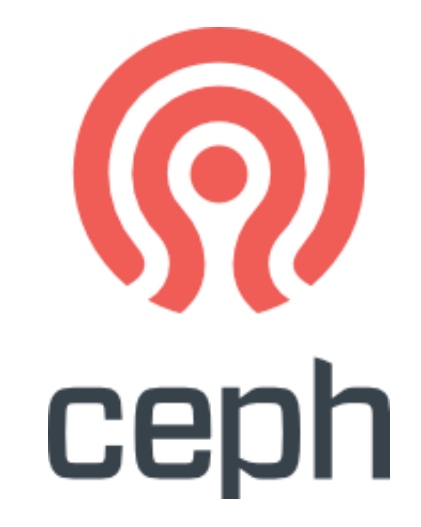

Fully automated deployment method from scratch. Why?

- Control every step of deployment, understand how the product works
- Simplify the deployment for many clusters
- Avoid any human error

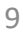

# **C Storage deployment**

CD deploys virtual machines :

- cobbler server
- ceph deployer (master)

Deployment steps:

- ceph nodes deployment: cobbler installs every physical node
- ceph deployer configures every node:
	- $\triangleright$  Ansible
		- $\checkmark$  configures sles internal repositories (pulp)
		- $\checkmark$  updates servers with the latest staged repositories
		- $\checkmark$  installs prerequisite packages (salt-minions...)
		- $\checkmark$  updates server configurations
		- $\checkmark$  defines salt configuration (nodes roles, custom conf)
		- $\checkmark$  configures rados gw and replication between sites
	- $\triangleright$  Salt / Deepsea
		- $\checkmark$  Discovers cluster & configures salt files with defined node roles
		- $\checkmark$  Deploys every node with its roles
		- $\checkmark$  Deploys a web interface for cluster management and monitoring (you may admin the cluster through the interface)
		- $\checkmark$  Removes/Adds nodes in a cluster

…

#### Automation!

## **Initial benchmarks with RBD**

#### **Openstack (newton) setup:**

- 4 computes dedicated for instances.
- 16 instances (4 per compute)
- 10Gb/s network per compute

#### **Ceph (luminous) setup:**

- 4 OSDs nodes (2x10Gb/s pub network and 2x10Gb/s for cluster network)
- 32 OSD, 8 SSD 480GB (SATA) per node
- 256GB ram per node
- 2 Xeon 2650 (14 cores each) per node

#### **Test with FIO:**

Big IOPS: 4MB blocks (for sequential tests writes & reads) Each compute reached 10Gb/s for writing and reading blocks, so cool! => not significantly impact for OSD nodes.

- Small IOPS: 4kB blocks (write & read)

**Without RBD cache client**: 1600 IOPS / instance (Total of 16 \* 1600 = 25600 IOPS) **With RBD cache client**: more than 9500 IOPS / instance (16 \* 9500 = 152000 IOPS) => Some activity noticed for OSD nodes

#### **Experimentation**

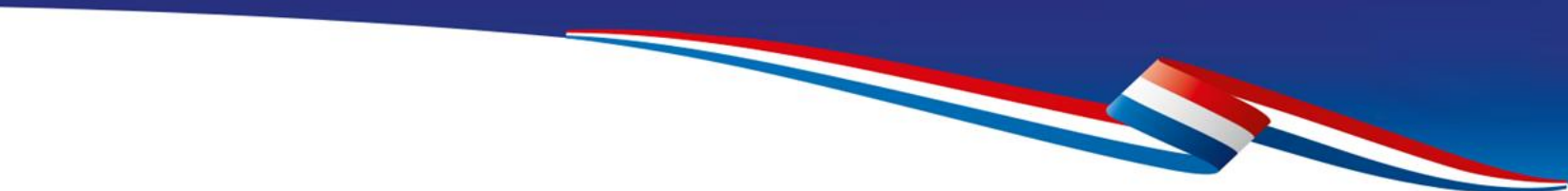

# **Questions?**

**Contact:** etienne.chabrerie@interieur.gouv.fr 12